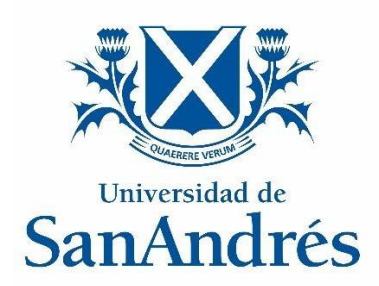

Universidad de San Andrés Escuela de Administración y Negocios Magister en Finanzas

Trabajo final de graduación:

Retorno y riesgo de una cartera seleccionada con las búsquedas de Google. Experiencia en Argentina.

> Andrea LUCCIONI 36.584.581 *luccioniandrea@gmail.com*

Director: Ignacio WARNES *iwarnes@udesa.edu.ar*

Tucumán, Argentina

26 de junio, 2020

#### **Resumen**

<span id="page-1-0"></span>Este trabajo propone replicar para Argentina la metodología del PhDr. Ladislav Kristoufek, el cual plantea un método de diversificación de cartera utilizando la información obtenida de la plataforma Google Trends. La diversificación se basa en la idea de que la popularidad de una acción, medida por las búsquedas en Google, está correlacionada positivamente con el riesgo de la acción, por lo tanto, habría que penalizarla con una baja participación en la cartera. Nuestros resultados indican que, en la Argentina, y para el período estudiado, no se cumple la hipótesis planteada, ya que se obtienen resultados opuestos. Sin embargo, este método permite obtener una cartera que supera en rendimiento a los índices de referencia.

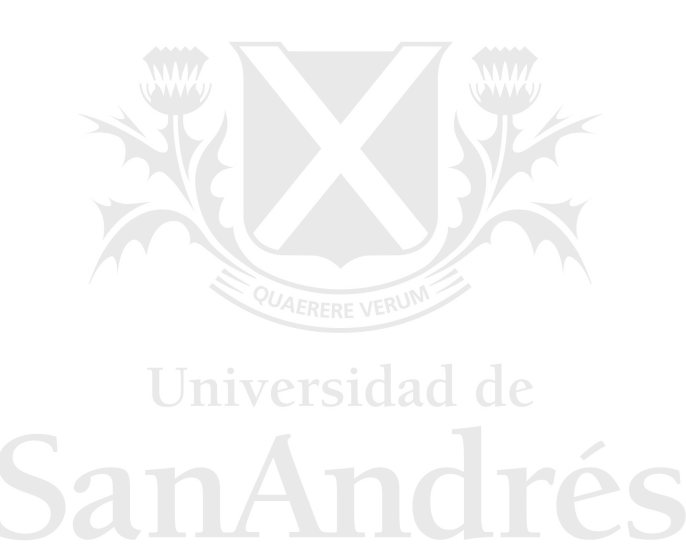

#### Tabla de contenido

<span id="page-2-0"></span>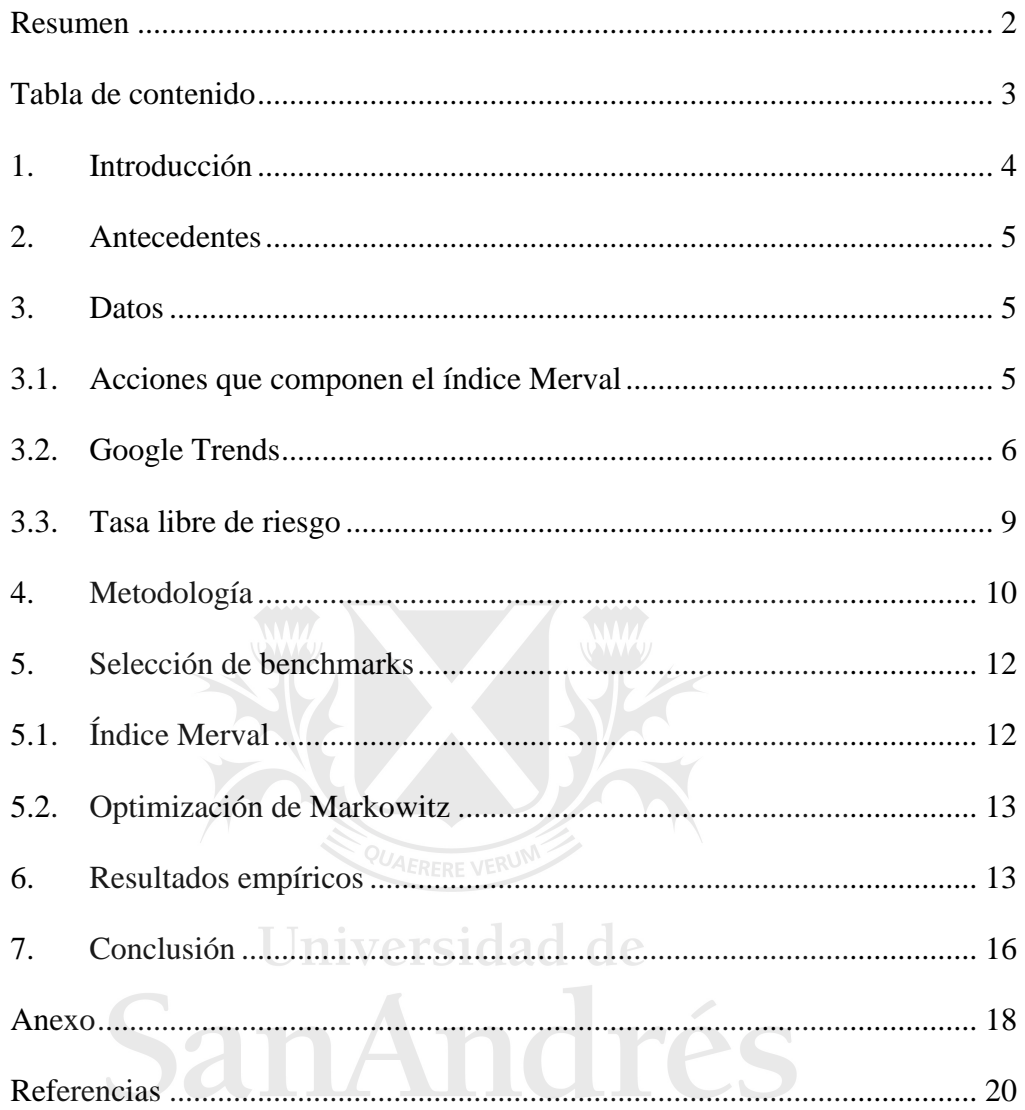

## **Retorno y riesgo de una cartera seleccionada con las búsquedas de Google**

#### **Experiencia en Argentina**

#### <span id="page-3-0"></span>**1. Introducción**

Las finanzas académicas han evolucionado mucho desde el momento en que se consideraba a la teoría de mercados eficientes como totalmente cierta. Behavioral finance, es decir, finanzas desde una perspectiva más amplia de las ciencias sociales, incluida la psicología y la sociología, es ahora uno de los programas de investigación más vitales, y está en contradicción con gran parte de la teoría de los mercados eficientes. (Shiller 2003)

La teoría de mercados eficientes establece que los precios de los activos reflejan toda la información que hay disponible. Sostiene que, cuando surge nueva información en el mercado, las noticias se difunden rápidamente y se incorporan sin demora a los precios de los activos. Por lo tanto, ni el análisis técnico, que es el estudio de los precios de las acciones pasadas en un intento de predecir los precios futuros, ni siquiera el análisis fundamental, que es el análisis de la información financiera, como las ganancias de las empresas y los valores de los activos para ayudar a los inversores a seleccionar acciones "infravaloradas", permitiría a un inversor lograr rendimientos mayores que los que podrían obtenerse manteniendo una cartera de acciones individuales seleccionada al azar, al menos no con un riesgo comparable. (Malkiel 2003)

Diferentes estudios han demostrado el impacto que tiene el comportamiento de los inversores minoristas en el mercado de valores (Lux y Marchesi 1999) (Alfarano y Lux 2007), donde los inversores desinformados (noise traders) actúan como una fuente adicional de volatilidad. Por ejemplo, los datos provenientes de distintos motores de búsqueda en internet pueden ser usados como una medida de la atención de los inversores. Las herramientas de Google para encontrar información sobre una determinada acción no implican ni niega un comportamiento racional, pero parece estar fuertemente vinculado a la participación en el mercado de valores y proporciona información útil para pronosticar distintos fenómenos. (Hamid y Heiden 2015)

#### <span id="page-4-0"></span>**2. Antecedentes**

Las gráficas de Google Trends representan con cuánta frecuencia se realiza una búsqueda de un término particular en varias regiones del mundo y en varios idiomas. También permite al usuario comparar el volumen de búsquedas entre dos o más términos.

Un trabajo de Ladislav Kristoufek propone un método de diversificación de carteras utilizando la información de los términos buscados en Google Trends y lo aplica en las acciones que componen el DJI (Dow Jones Industrial Average). La estrategia surge de la idea de que cuanto más frecuentemente se busca el término relacionado con la acción, mayor es el riesgo (en la perspectiva financiera) de la acción específica. Por lo tanto, una acción tan popular debe ser discriminada con un bajo peso en la cartera final para disminuir el riesgo total de la cartera. A la inversa, las acciones menos populares reciben un mayor peso en la cartera. Llega a la conclusión de que dicha estrategia domina tanto el índice de referencia como a una cartera uniformemente ponderada. (Kristoufek 2013)

El objetivo de este trabajo será comprobar la hipótesis de que, si se utiliza la metodología de Kristoufek para diversificar acciones argentinas, específicamente las que componen el índice MERVAL, se puede lograr enfrentar un riesgo inferior u obtener un resultado diferente. Universidad de

#### <span id="page-4-1"></span>**3. Datos**

Se utilizan datos semanales, en dólares, de las acciones que componen el índice Merval, de volúmenes de búsqueda de Google y de las tasas libres de riesgo durante el período 2 trimestre 2015 – 1 trimestre 2019.

#### <span id="page-4-2"></span>**3.1. Acciones que componen el índice Merval**

El índice Merval está diseñado para servir como benchmark del mercado de capitales argentino. El índice mide el rendimiento de las acciones listadas en BYMA (Bolsas y Mercados Argentinos) clasificados como valores domésticos que cumplan con ciertos criterios de tamaño y liquidez. Los componentes del índice están ponderados por capitalización de mercado ajustada por factor de flotación, sujetándose a un tope individual de 15% para fines de diversificación de los componentes. (S&P Dow Jones 2020)

Las acciones que componen el índice Merval cambian cada 3 meses, se procede a realizar el recálculo de esta cartera teórica, sobre la base de la participación en el volumen negociado y en la cantidad de operaciones de los últimos 6 meses. (Bolsas y Mercados Argentinos (BYMA) 2019).

Con el objetivo de darle mayor visibilidad al mercado local, el 18 de marzo de 2019 se lanzó una nueva metodología del índice y pasó a llamarse S&P Merval, en línea con el acuerdo entre BYMA y la firma global S&P Dow Jones Índices. Con esta novedad, se dejaron de publicar las cantidades teóricas y participación de las acciones por trimestre. Por lo tanto, el último trimestre disponible con datos de participación para poder reconstruir el índice es el primer trimestre 2019.

Durante el periodo en estudio el índice se compuso por un total de 43 distintas acciones. Por cada trimestre se conforma una cartera de diferente, obteniendo 16 en total y se reconstruye el índice con datos semanales en base a las cantidades teóricas publicadas en  $IAMC<sup>1</sup>$ , de esta manera nos aseguramos de que la selección de acciones es la correcta. Los datos se extrajeron datos de la plataforma Reuters.

#### <span id="page-5-0"></span>**3.2. Google Trends**

Para analizar el rendimiento de esta estrategia de selección de cartera basada en el volumen de búsqueda, utilizamos series de consultas de búsqueda del sitio web Google Trends<sup>2</sup>.

Las series se informan con una frecuencia semanal (domingo a sábado). Ya que los mercados de valores están cerrados los fines de semana, si un inversor desea reequilibrar su cartera para la próxima semana, tiene la información necesaria el domingo para que la cartera pueda reequilibrarse de manera eficiente. Los volúmenes de búsqueda se normalizan para que cada serie tenga un máximo de 100 y el resto de la serie se vuelva a escalar. Sin embargo, si se buscan más términos en el sitio web, todas las series se normalizan de acuerdo con el máximo de todas las series. Solo es posible buscar hasta 5 elementos. (Kristoufek 2013)

<sup>1</sup> https://www.iamc.com.ar/carteraindice/

<sup>2</sup> Google Trends: https://trends.google.com.ar/trends/?geo=AR

Para empezar, se indagaron diferentes formas en que las personas buscan información en Google cuando quieren saber el precio o situación de una acción y se seleccionaron los siguientes términos:

- Nombre de la empresa (se trata de evitar ya que la búsqueda no necesariamente es por interés de la acción)
- Ticker
- Cotización + Nombre de la empresa
- $\bullet$  Cotización + Ticker
- Acción + Nombre de la empresa
- $\bullet$  Acción + Ticker

Trabajos de investigación demostraron que hay una correlación positiva entre los volúmenes de búsqueda y el volumen operado de distintos activos financieros. (Preis, Reith y Stanley 2010) (Bordino, y otros 2012). Por lo tanto, podemos encontrar cuál de los seis términos mencionados anteriormente es el mejor para cada acción, considerando mejor a aquel cuyo coeficiente de correlación de Pearson entre el volumen operado de dicha acción en la semana t y el volumen de búsqueda de cada término en la semana t-1 sea el más alto.

El coeficiente de correlación de Pearson es un índice que permite medir el grado de covariación entre variables que estén relacionadas linealmente, mientras sea más cercano a 1 aumenta la dependencia positiva entre ambas variables: cuando una de las variables aumenta, la otra variable también lo hace. Los resultados para cada acción se presentan en la tabla 1.

En la mayoría de los resultados observamos que el mejor término de búsqueda es el ticker, ya que es el que mayor relación tiene con el volumen operado. Sin embargo, en algunos casos puede presentarse ambigüedad e intercambiabilidad entre el ticker y ciertos términos o abreviaturas no relacionados con acciones., como por ejemplo "loma", "pesa", "fran", "come", "celu", por lo que en estos casos obtenemos mejores resultados con otros términos de busqueda.

|                  | <b>Ticker</b>     | Término de búsqueda                  | Selección                                 | Coef. de<br>corr. |
|------------------|-------------------|--------------------------------------|-------------------------------------------|-------------------|
| 1                | <b>SUPV</b>       | Ticker                               | supv                                      | 88,9%             |
| $\boldsymbol{2}$ | <b>JMIN</b>       | Ticker                               | jmin                                      | 77,7%             |
| 3                | <b>CEPU</b>       | Ticker                               | cepu                                      | 73,9%             |
| 4                | CARC              | Acción + Ticker                      | carc acciones                             | 73,6%             |
| 5                | <b>VALO</b>       | Ticker                               | valo                                      | 72,3%             |
| 6                | <b>PSUR</b>       | Ticker                               | psur                                      | 71,7%             |
| 7                | <b>CVH</b>        | Ticker                               | cvh                                       | 70,1%             |
| 8                | <b>BYMA</b>       | Cotización + Ticker                  | byma cotizacion                           | 68,0%             |
| 9                | <b>GGAL</b>       | Ticker                               | ggal                                      | 61,2%             |
| 10               | <b>LOMA</b>       | Cotización + Nombre de la<br>empresa | cotizacion loma negra                     | 60,9%             |
| 11               | <b>AEN</b>        | Cotización + Ticker                  | cotizacion aen                            | 48,4%             |
| 12               | <b>MIRG</b>       | Nombre de la empresa                 | <b>Mirgor SACIFIA</b>                     | 45,6%             |
| 13               | <b>BMA</b>        | Ticker                               | $b$ ma                                    | 44,8%             |
| 14               | <b>BOLT</b>       | Acción + Ticker                      | acciones boldt                            | 41,8%             |
| 15               | <b>APBR</b>       | Ticker                               | pbr.                                      | 41,8%             |
| 16               | <b>PESA</b>       | Ticker                               | pbr                                       | 41,8%             |
| 17               | <b>OEST</b>       | Ticker                               | oest                                      | 41,5%             |
| 18               | TGSU2             | Cotización + Ticker                  | cotizacion tgsu2                          | 37,4%             |
| 19               | DGCU <sub>2</sub> | Acción + Ticker                      | dgcu <sub>2</sub> acciones                | 37,0%             |
| 20               | <b>ERAR</b>       | Ticker                               | erar                                      | 35,9%             |
| 21               | <b>PAMP</b>       | Ticker                               | pamp                                      | 35,4%             |
| 22               | <b>TS</b>         | Nombre de la empresa                 | Tenaris                                   | 34,3%             |
| 23               | TGNO4             | Ticker                               | tgno4                                     | 34,2%             |
| 24               | <b>TRAN</b>       | Nombre de la empresa                 | Transener                                 | 32,8%             |
| 25               | <b>PGR</b>        | Ticker                               | pgr                                       | 32,4%             |
| 26               | <b>FRAN</b>       | Cotización + Nombre de la<br>empresa | cotizacion banco frances                  | 31,6%             |
| 27               | <b>AUSO</b>       | Acción + Ticker                      | acciones auso                             | 29,1%             |
| 28               | <b>AGRO</b>       | Acción + Nombre de la empresa        | agrometal acciones                        | 28,8%             |
| 29               | <b>CTIO</b>       | Nombre de la empresa                 | Consultatio                               | 28,8%             |
| 30               | <b>CRES</b>       | Cotización + Nombre de la<br>empresa | cotizacion cresud                         | 26,6%             |
| 31               | <b>BHIP</b>       | Ticker                               | bhip                                      | 25,4%             |
| 32               | <b>TXAR</b>       | Nombre de la empresa                 | Ternium                                   | 24,0%             |
| 33               | <b>COME</b>       | Nombre de la empresa                 | Sociedad Comercial del Plata<br><b>SA</b> | 22,7%             |
| 34               | <b>METR</b>       | Acción + Ticker                      | accion metrogas                           | 22,1%             |
| 35               | <b>YPFD</b>       | Ticker                               | ypfd                                      | 21,8%             |
| 36               | <b>ALUA</b>       | Nombre de la empresa                 | Aluar                                     | 20,6%             |
| 37               | <b>SAMI</b>       | Cotización + Ticker                  | cotizacion sami                           | 20,4%             |
| 38               | <b>PETR</b>       | Cotización + Ticker                  | cotizacion pampa                          | 18,0%             |

Tabla 1 - Términos de búsqueda elegidos para cada acción, según su coeficiente de correlación.

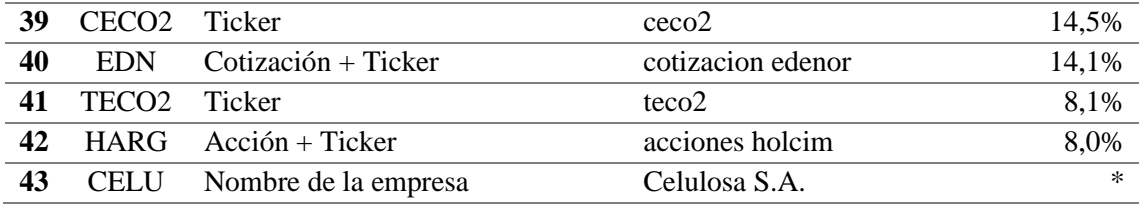

Nota (\*): se omitió el término de búsqueda de la empresa Celulosa S.A. debido a consultas poco frecuentes al poner el nombre de la empresa.

Una vez seleccionada la mejor forma de búsqueda de cada acción y siguiendo la metodología de Kristoufek, se realiza nuevamente la búsqueda trimestral de a varios grupos de 5 acciones, filtramos por las búsquedas que fueron realizadas en Argentina y de esta manera se construye una serie para el período completo.

Gráfico 1 - Ejemplo de visualización de Google Trends.

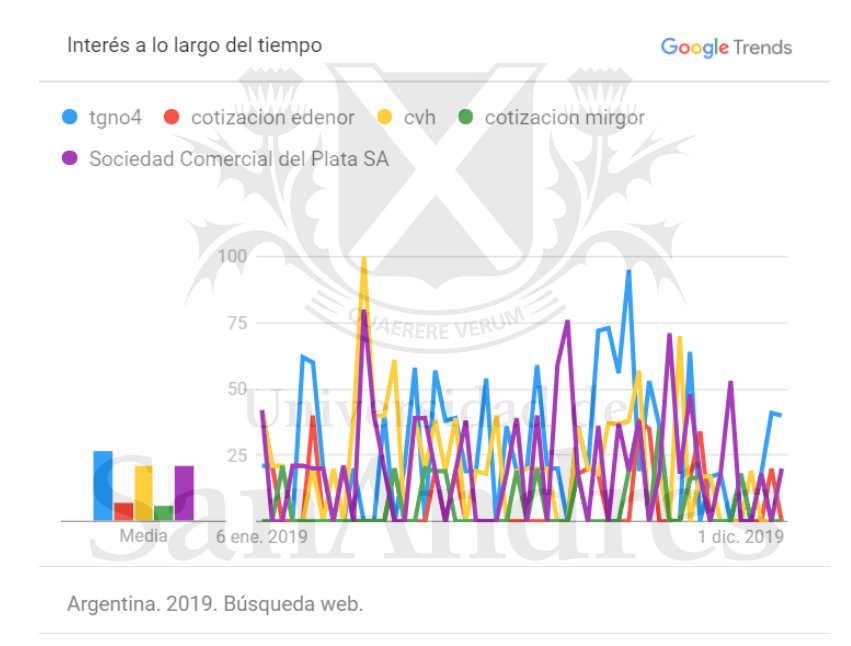

Fuente: Google Trends.

#### <span id="page-8-0"></span>**3.3. Tasa libre de riesgo**

La tasa libre de riesgo es un concepto teórico que asume que en la economía existe una alternativa de inversión que no tiene riesgo para el inversionista. Este ofrece un rendimiento seguro en una unidad monetaria y en un plazo determinado, donde no existe riesgo crediticio ni riesgo de reinversión ya que, vencido el período, se dispondrá del efectivo.

Pensando en un escenario de alta volatilidad, con tasas de riesgo país elevadas, como tenemos en Argentina, es difícil seleccionar una tasa libre de riesgo. La forma usual de calcular una tasa libre de riesgo cuando no existen indicadores de mercado confiables o series históricas suficientes, es recurrir a estimaciones internacionales como Estados Unidos y considerar un ajuste de acuerdo con el riesgo país. Esta opción arroja como resultado tasas muy elevadas, por lo que el ratio de Sharpe resulta negativo para toda la serie.

Se elegirá entonces una segunda opción que es tomar como tasa libre de riesgo la tasa efectiva semanal de un depósito a plazo fijo de dólares estadounidenses. La serie es proporcionada por el Banco Central de la República Argentina (BCRA).<sup>3</sup>

Esta información se utilizará para calcular los ratios de Sharpe de nuestra cartera basada en la estrategia de Google Trends y de los otros puntos de referencia.

#### <span id="page-9-0"></span>**4. Metodología**

3

Para cada acción que integran el índice Merval, se construyen series de retornos semanales  $r_{i,t}$  definido como:

$$
r_{it} = \frac{p_{it} - p_{it-1}}{p_{it-1}}
$$

Para la acción i en la semana t, donde  $p_{it}$  es el precio de cierre de la acción i en el final de la semana t. Universidad de

La estrategia de diversificación se construye de la siguiente manera. Se propone una 'regla de poder' para discriminar la popularidad de una acción y obtener el peso de esta en la cartera. Si  $V_{it}$  es el volumen de búsqueda de una acción i en la semana t. El peso  $w_{it}$  de una acción i en la cartera al momento t se define como:

$$
w_{it} = \frac{V_{it}^{-\alpha}}{\sum_{j=1}^{N} V_{jt}^{-\alpha}}
$$

Donde N es el número de acciones de la cartera en la semana y  $\alpha$  es el parámetro de la regla de poder que mide la fuerza de discriminación de un término que se busca con demasiada frecuencia y varía entre -2 y 2. El factor normalizador  $\sum_{j=1}^{N} V_{jt}^{-\alpha}$  asegura que  $\sum_{i=1}^{N} w_{it} = 1$  para todo t.

https://www.bcra.gob.ar/PublicacionesEstadisticas/Cuadros\_estandarizados\_series\_estadisticas.asp

En la tabla 2 se presenta un ejemplo de los ponderadores obtenidos con los datos de las acciones que componían el Merval el 29 de marzo de 2019. Nótese que si  $\alpha > 0$ , mientras más se busque una acción se le asignará un menor peso, y si  $\alpha$  < 0, mientras más se busca una acción ésta es preferida en la cartera. Para  $\alpha = 0$ , se da una cartera uniformemente diversificada con  $w_{it} \equiv w = \frac{1}{N}$  $\frac{1}{N}$  para cada i y t. Se utiliza esta regla para garantizar que todas las acciones sigan estando al menos marginalmente presentes en la cartera.

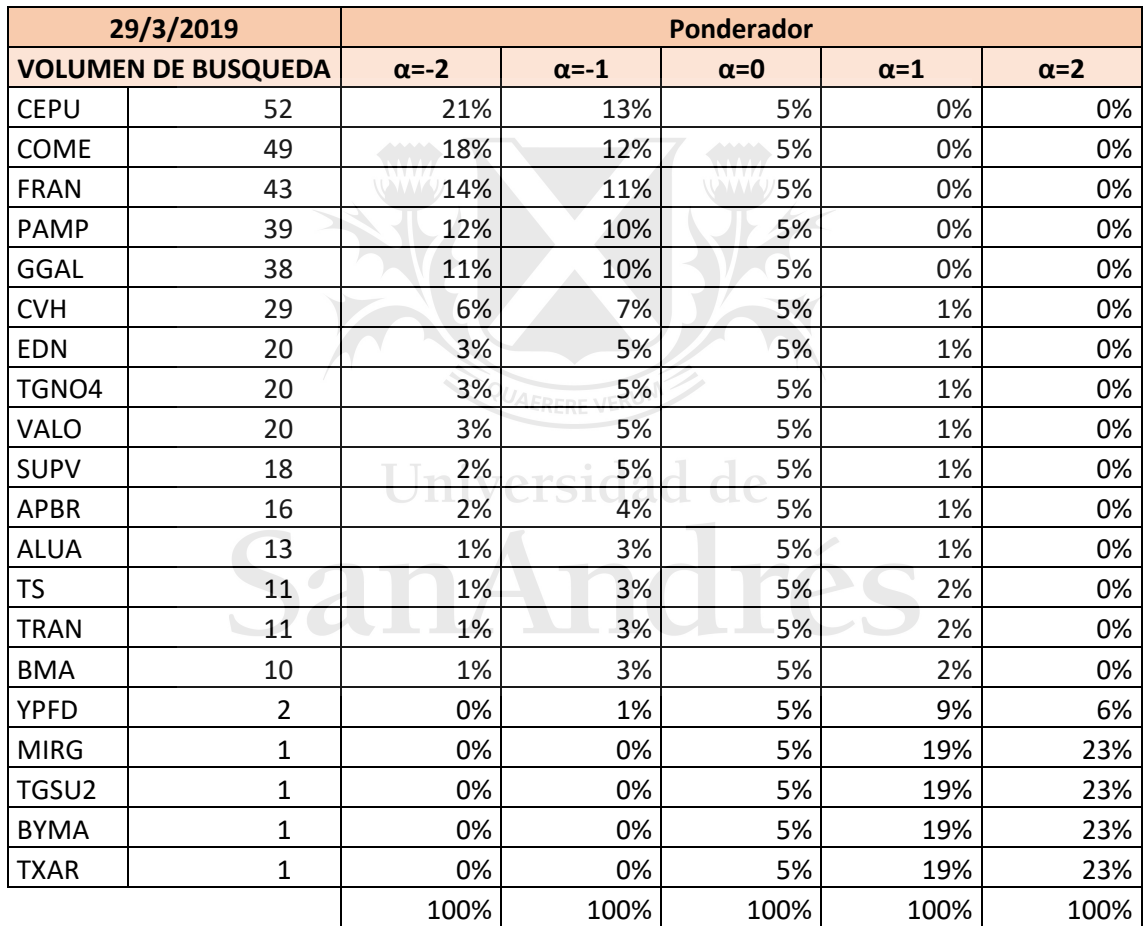

Tabla 2 - Ponderadores de las acciones que componen el índice Merval al 29 de marzo de 2019, con α variando entre -2 y 2.

De esta manera, se obtienen nuevos conjuntos de ponderaciones de cada acción que compone el índice por semana, para cada valor de α, los cuales se utilizan para construir el nueva cartera basado en las búsquedas de Google.

$$
C_t = \sum_{i=1}^{N} r_{it} * w_{it-1}
$$

El rendimiento de la cartera en la semana t será la sumatoria de los rendimientos de las acciones que la componen esa semana multiplicados por los ponderadores calculados en base a la información de la semana anterior.

Estamos interesados principalmente en dos medidas de riesgo de la cartera: desviación estándar y el ratio de Sharpe.

El ratio de Sharpe (Sharpe 1994) es una medida de exceso de rendimiento por unidad de riesgo en una inversión. El riesgo se mide como la desviación estándar del exceso de rendimiento de la inversión. La ratio de Sharpe se utiliza para mostrar hasta qué punto el rendimiento de una inversión compensa al inversor por asumir riesgo en su inversión.

Ratio de Sharpe = 
$$
S = \frac{E[r_i - r_f]}{\sigma}
$$

Siendo:

 $r_i$ : rendimiento del activo i

 $r_f$ : rendimiento de un activo libre de riesgo

 $\sigma = \sqrt{Var[r_i - r_f]}$ : desviación estándar del exceso de rendimiento de la inversión

Cuando se comparan dos inversiones, cada una con un determinado rendimiento esperado contra el rendimiento del activo de referencia, la inversión con el ratio de Sharpe más alto proporciona mayor rendimiento para un mismo nivel de riesgo. Los inversionistas suelen inclinarse por inversiones que tengan una ratio de Sharpe alta.

#### <span id="page-11-0"></span>**5. Selección de benchmarks**

Utilizamos distintos puntos de referencias para medir el rendimiento de nuestra cartera.

#### <span id="page-11-1"></span>**5.1. Índice Merval**

Al comparar nuestra cartera basada en los volúmenes de búsqueda con el índice original podemos observar rápidamente si se obtuvo mejor rendimiento gracias la estrategia seleccionada. La composición de la cartera será exactamente la misma, pero con distintos ponderadores.

#### <span id="page-12-0"></span>**5.2. Optimización de Markowitz**

Markowitz propone un análisis de media-varianza, en donde se busca las combinaciones de activos con la mayor tasa de rendimiento para un nivel de riesgo (varianza o desviación estándar) dado. (Prof. Warnes 2017)

Para cada trimestre, se calcula el rendimiento esperado y la desviación estándar de cada acción con la información obtenida el año anterior. Luego se calculan las covarianzas de las acciones para obtener la desviación estándar de la cartera. Mediante un proceso de análisis utilizando la aplicación Solver<sup>4</sup>, se obtiene distintas combinaciones de ponderaciones de los activos. El punto de interés será donde se alcanza el máximo ratio de Sharpe de la cartera. En el anexo se presentan los resultados por trimestre.

Una de las críticas del modelo de Markowitz, que se cumple en nuestros resultados, es que el uso de series de rendimientos históricos, en la estimación de los parámetros esperados, produce sesgos importantes. Por lo tanto, los portafolios eficientes resultantes en el modelo se componen con activos de alto rendimiento, reducida varianza y baja correlación con otros activos, de lo que resultan portafolios altamente concentrados en unos pocos títulos (baja diversificación y alto riesgo). (Michaud 1989). Para disminuir esta dificultad introducimos la restricción adicional de limitar la ponderación mínima en un 1%, de esta manera están presentes todas las acciones seleccionadas.

Estas ponderaciones son aplicadas para construir una nueva cartera basada en la optimización de Markowitz que utilizaremos como segundo benchmark.

#### <span id="page-12-1"></span>**6. Resultados empíricos**

En los gráficos 2, 3 y 4 se muestra las desviaciones estándar, el rendimiento esperado y los ratios de Sharpe de las carteras construidas en base a la estrategia de Google Trends, para cada α variando entre -2 y 2, con intervalos de 0,1. Por referencia se grafica también los resultados del índice Merval y de la cartera construida con la estrategia de Markowitz.

La desviación estándar decrece a medida que α aumenta entre -2 y 0,4, donde alcanza su punto mínimo y aumenta cuando  $\alpha > 0.4$ .

<sup>4</sup> https://support.office.com/es-es/article/definir-y-resolver-un-problema-con-solver-5d1a388f-079d-43ac-a7eb-f63e45925040

El rendimiento esperado del nuevo índice alcanza su máximo cuando  $\alpha = -2$ , es decir que maximiza el rendimiento donde se priorizan las acciones más populares.

Para ver si las desviaciones estándar más altas se compensan aumentando el rendimiento, se informa el comportamiento del ratio de Sharpe de la estrategia de Google Trends y el de ambos benchmark (Merval y Markowitz). El ratio de Google Trends alcanza su máximo cuando  $α=-2$  y luego decrece.

Los resultados arrojan las siguientes conclusiones. La estrategia basada en Google Trends alcanza una desviación estándar menor tanto a la de los benchmark como a la de una cartera uniformemente ponderada  $(\alpha=0)$ . A su vez, la nueva cartera tiene un rendimiento mayor, compensado por el riesgo, para los tres benchmarks, cuando  $\alpha$ <0. En la tabla 3 se presenta el valor del ratio de Sharpe para las tres situaciones y se observa que en la estrategia basada en Google Trends se obtienen mejores resultados.

Tabla 3 - Ratios de Sharpe para la estrategia basada en Google Trends, para el índice Merval y la cartera construida en base a la estrategia de Markowitz.

| Sharpe Ratio Google Trend $(\alpha = -2)$ | 2.17%     |
|-------------------------------------------|-----------|
| <b>Sharpe Ratio Merval</b>                | $-1,65%$  |
| <b>Sharpe Ratio Markowitz</b>             | $-2.90\%$ |

Gráfico 2 - Desviación estándar del índice construido en base a la estrategia de Google Trends y de los benchmark, con α entre -2 y 2.

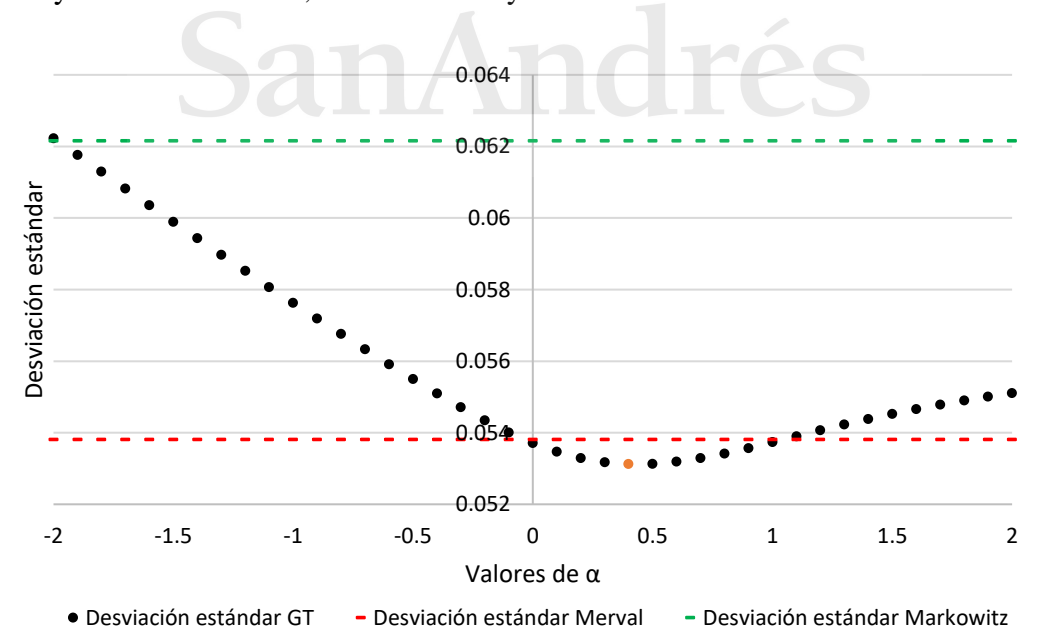

Gráfico 3 - Valor esperado del rendimiento del índice construido en base a la estrategia de Google Trends y de los benchmark, con α entre -2 y 2.

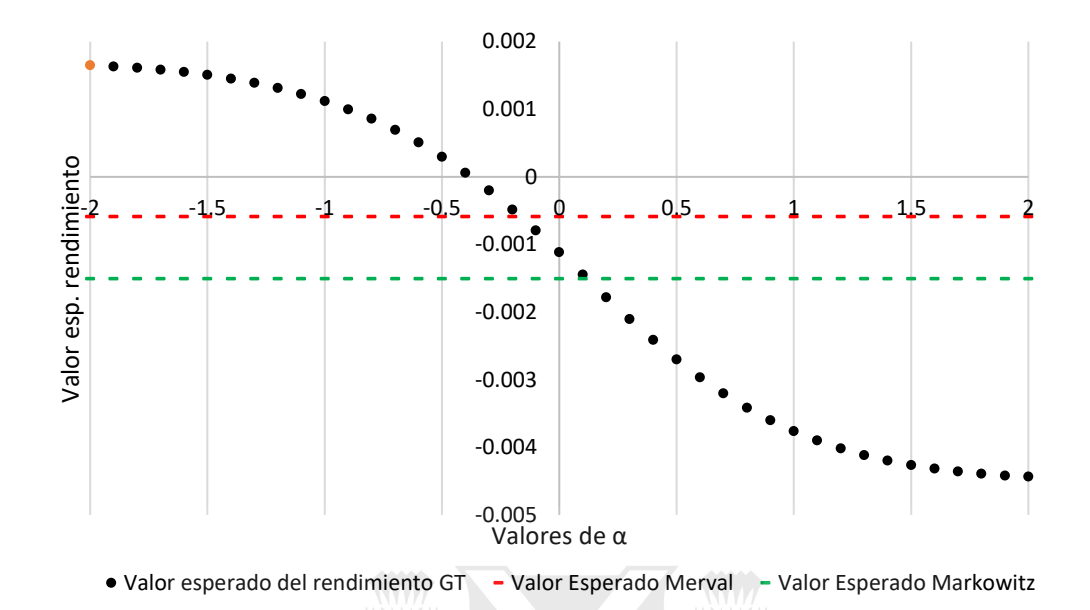

Gráfico 4 - Sharpe ratio del índice construido en base a la estrategia de Google Trends y de los benchmark, con α entre -2 y 2.

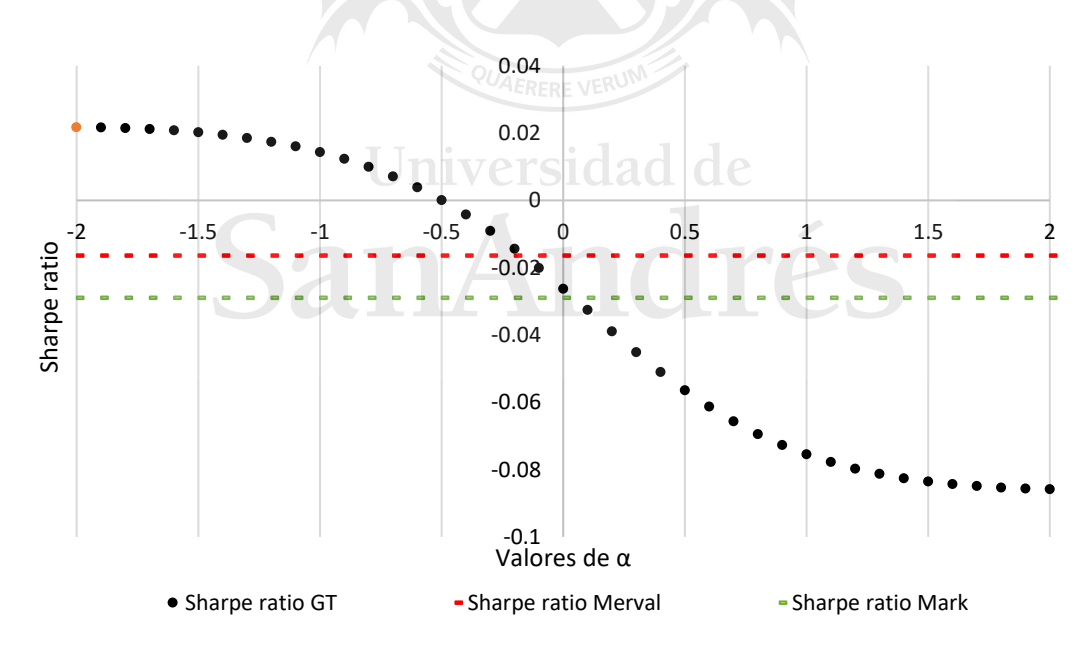

En el gráfico 5 se muestra la evolución de la cartera en comparación con la de los distintos benchmarks, tomando como valor de α aquel que maximiza el ratio de Sharpe, α=-2. Con esta estrategia se pueden construir carteras que dominan tanto al índice Merval de referencia como a la cartera basada en la optimización de Markowitz. Sin embargo, hay que aclarar que, en este período con rendimientos accionarios negativos, resulta que

para el valor de α=-2 el rendimiento de un plazo fijo es levemente es mayor al de las distintas estrategias que se construyen con acciones.

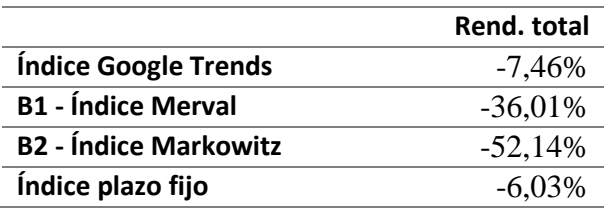

Tabla 4 - Rendimientos totales de las diferentes carteras.

Gráfico 5 - Evolución del valor del índice construido en base a la estrategia de Google Trends y de los benchmark, con  $\alpha = -2$ .

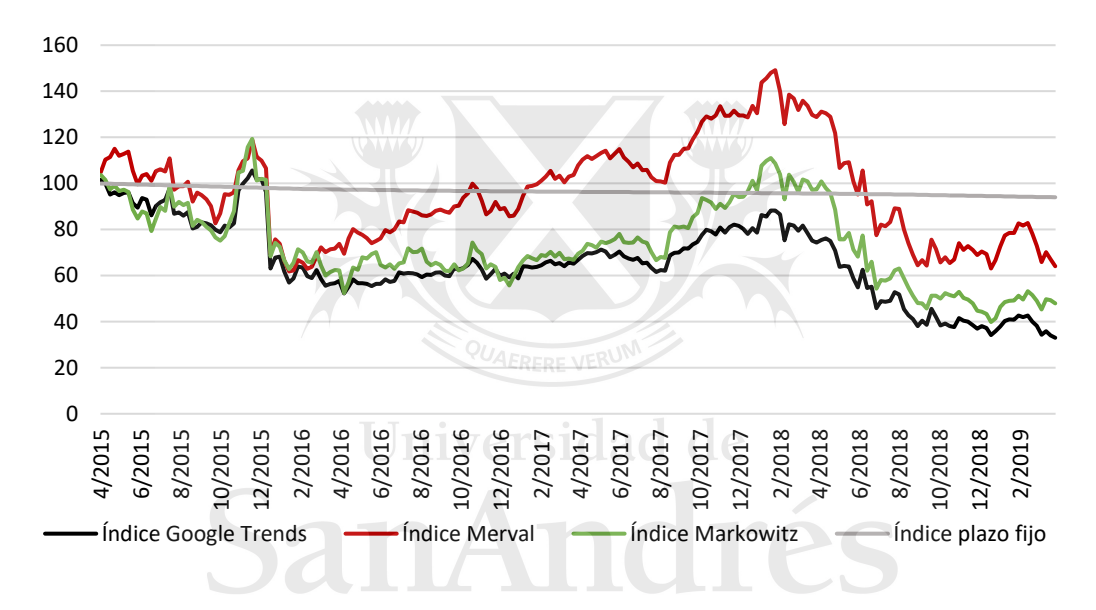

#### <span id="page-15-0"></span>**7. Conclusión**

Las selecciones de cartera, en base a Google Trends, con α negativo superan a las que tienen α positivo, es decir, asumiendo que mientras más se busca una acción ésta es preferida en la cartera, obtenemos mejores resultados. Esto implica que no se cumple en esta investigación la hipótesis planteada en el trabajo de Kristoufek porque se obtienen resultados opuestos.

Al observar los rendimientos acumulados, es necesario enfatizar que la cartera no esla que maximiza las ganancias (o el rendimiento promedio), sino solo la que maximizan la relación de Sharpe, ya que el objetivo principal de este informe es discutir la utilidad de las consultas de búsqueda para la optimización de la cartera y no encontrar la estrategia que maximice las ganancias.

Por lo tanto, los resultados indican que los volúmenes de búsqueda proporcionado por Google Trends pueden ser utilizados para seleccionar la composición de una cartera y para diversificar el riesgo.

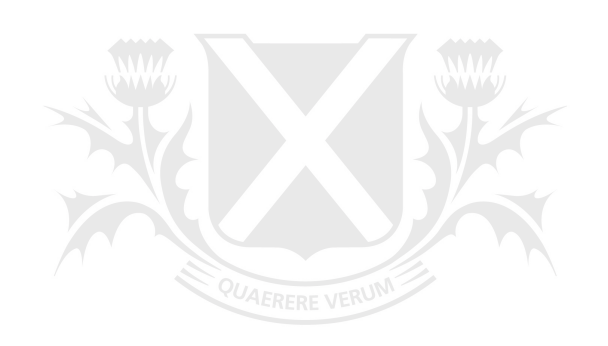

# Universidad de SanA  $\tilde{\textbf{c}}$

#### **Anexo**

<span id="page-17-0"></span>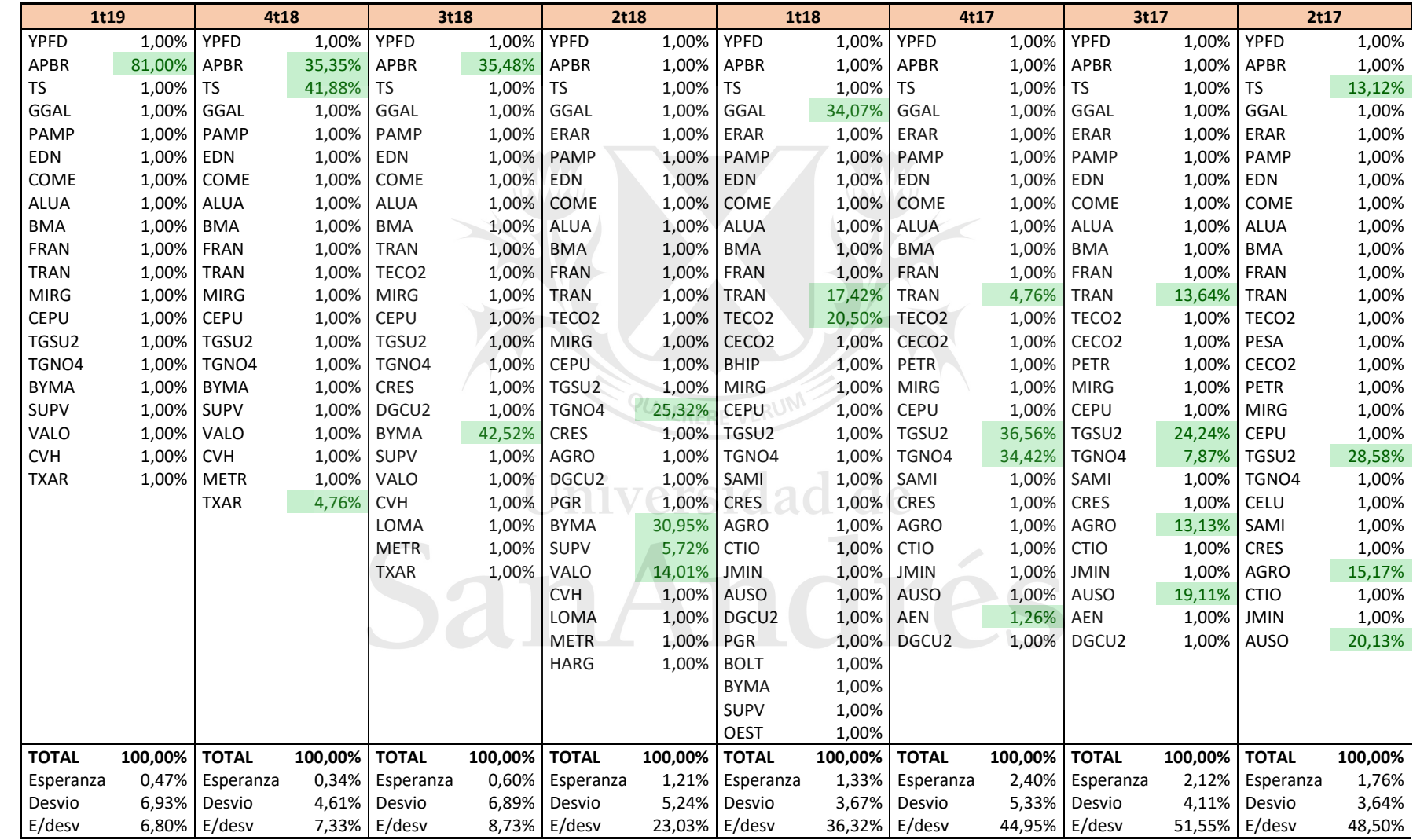

### Tabla 5 - Resultados trimestrales de la optimización de Markowitz.

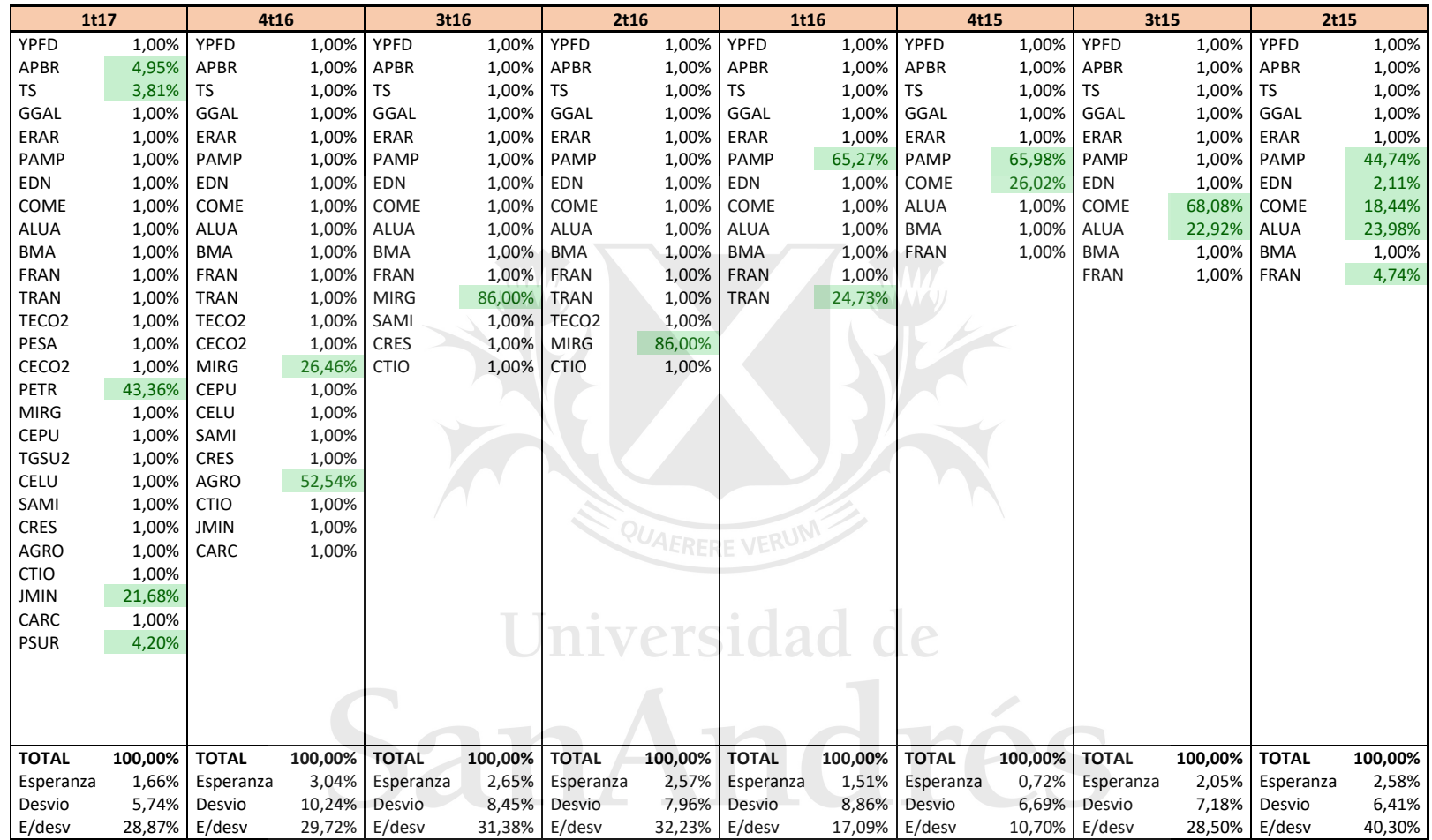

#### **Referencias**

- <span id="page-19-0"></span>Alfarano, Simone, y Thomas Lux. «A noise trader model as a generator of apparent financial power laws and long memory.» *Macroeconomic Dynamics*, 2007: 80- 101.
- Bolsas y Mercados Argentinos (BYMA). *BYMA.* Noviembre de 2019. https://www.byma.com.ar/indice-merval/.
- Bordino, Ilaria, Stefano Battiston, Guido Caldarelli, Matthieu Cristelli, Antti Ukkonen, y Ingmar Weber. «Web search queries can predict stock market volumes.» *PloS ONE 7*, 2012.
- Hamid, Alain, y Moritz Heiden. «Forecasting volatility with empirical similarity and Google Trends.» *Journal of Economic Behavior & Organization 117*, 2015: 62- 81.
- IAMC. *Instituto Argentino de Mercado de Capitales (IAMC).* s.f. https://www.iamc.com.ar/carteraindice/ (último acceso: Febrero de 2020).
- Kristoufek, Ladislav. «Can Google Trends search queries contribute to risk diversification?» *Scientific Reports*, 2013.
- Lux, Thomas, y Michael Marchesi. «Scaling and criticality in a stochastic multi-agent model of a financial market.» *Nature*, 1999: 498-500.
- Malkiel, Burton G. «The Efficient Market Hypothesis and Its Critics.» *The Journal of Economic Perspectives, Vol. 17*, 2003: 59-82.
- Michaud, Richard O. «The Markowitz Optimization Enigma: Is ´Optimized´ Optimal?» *Financial Analysts Journal*, 1989: 31-42.
- Preis, Tobias, Daniel Reith, y Eugene Stanley. «Complex dynamics of our economic life on different scales: insights from search engine query data.» *Philosophical Transactions of the Royal Society A 368*, 2010: 5707-5719.
- Prof. Warnes, Ignacio. «Valuación de Activos Financieros (VAF).» *Clase 2 - Riesgo, retorno y portafolios.* Buenos Aires, Argentina, 2017.
- Reed, Dra. L.A. Mariana Rosa. *Consejo Profesional de Ciencias Económicas de la provincia de Santa Fe.* Octubre de 2018.

https://www.cpcesfe2.org.ar/index.php/aplicacion-del-capm-en-la-argentinaposibilidad-o-utopia/ (último acceso: Mayo de 2020).

- S&P Dow Jones. «S&P Dow Jones Indices.» Enero de 2020. https://espanol.spindices.com/documents/methodologies/methodology-sp-bymaindices-spanish.pdf?force\_download=true (último acceso: Febrero de 2020).
- Sharpe, William F. «The Sharpe Ratio.» *The Journal of Portfolio Management*, 1994: 49- 58.
- Shiller, Robert J. «From Efficient Markets Theory to Behavioral Finance.» *The Journal of Economic Perspectives, Vol. 17*, 2003: 83-104.

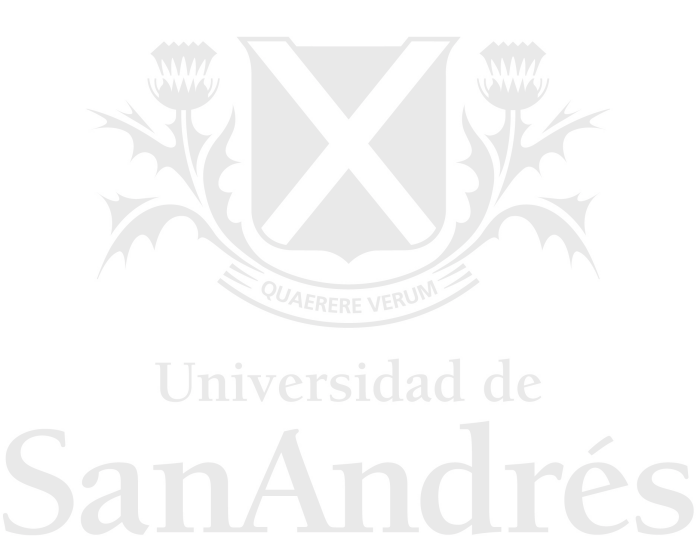

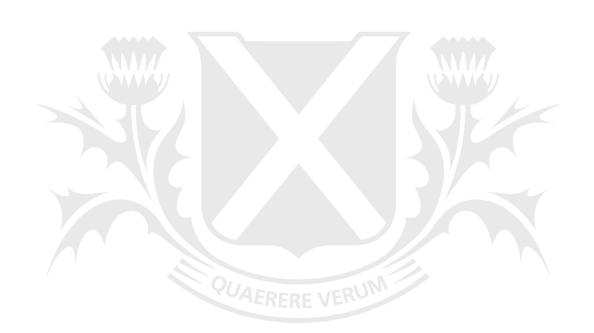

# Universidad de SanAndrés